Install Guide Windows 7 [Professional](http://go.inmanuals.com/goto.php?q=Install Guide Windows 7 Professional Language Pack French) Language Pack French >[>>>CLICK](http://go.inmanuals.com/goto.php?q=Install Guide Windows 7 Professional Language Pack French) HERE<<<

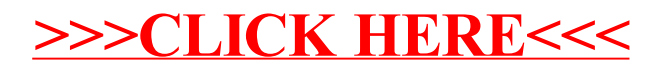